# Настройка VLAN'ов и маршрутизации между ними

Антоненко Виталий [anvial@lvk.cs.msu.su](mailto:anvial@lvk.cs.msu.su)

## Логика возникновения (1 из 5)

- Дано: абонентские машины, технология Ethernet, коммутаторы, 85-90 годы 20 века
- Порешаем две задачи:
	- попробуем построить глобальную сеть
	- попробуем построить хотя бы корпоративную сеть
- Пусть порядок глобальной сети 10<sup>6</sup> абонентских машин:
	- Каждый коммутатор должен иметь таблицу на 106 macадресов, или  $(6+1)*10$ <sup>6</sup> байт = примерно 7Мб
	- Поиск в такой таблице будет занимать по грубой оценке 3 500 000 операций сравнения, если таблица He отсортирована, или будут накладки на поддержку отсортированной таблицы
	- Так как сеть плоская, то одинаковые требования предъявляются как к абонентским коммутаторам, так и к магистральным

## Логика возникновения (2 из 5)

- А что будет в корпоративном секторе?
	- рассмотрим организацию с сетью на 10 000 абонентов
- Для разрешения адресов используется ARP
- Прикинем масштаб вещательного трафика:
	- пусть каждый абонент в среднем посылает один ARPзапрос каждую минуту и получает на него ARP-ответ
	- длина запроса и ответа примерно 30 байт
	- суммарный служебный трафик за минуту составит 60\*10<sup>4</sup> или 10<sup>4</sup> байт в секунду, то есть примерно 0.1Мбит/сек будет тратиться на служебный трафик
	- кроме того, каждый хост должен будет в секунду обработать 10<sup>4</sup> вещательных кадров (огромная нагрузка на конечные устройства!!!)

## Логика возникновения (3 из 5)

- Проблема масштабируемости технологии
	- из-за плоской организации адресации
	- из-за метода разрешения адресов сетевого уровня
- Решения обеих проблем хорошо известны
	- иерархическая адресация
		- см. телефонные сети
	- разделение большого вещательного домена на N маленьких
- Заметим, что задача передачи данных в сетях с небольшим числом абонентов уже решена
- Новый уровень сетевой решение задачи передачи данных в больших сетях (см. масштабирование)
	- метод сведения задачи к решенной надо разбить 4 большую сеть на кучу маленьких, в которых мы уже

### Логика возникновения (4 из 5) Иерархическая адресация

- Иерархическая адресация позволит сократить время поиска и снизить использование памяти
	- см. телефонные сети
- Иерархию на тас-адресах реализовать невозможно (их распределение He контролируется, они вшиты в сетевую карту)
- Надо ввести логическую адресацию
- Логическая адресация должна содержать как минимум три уровня:
	- ID организации для маршрутизации в глобальной сети
	- подразделения для маршрутизации **ID ВНУТРИ** организации
	- ID абонента в подразделении
- Кол-во абонентов в подразделении можно выбирать из соображений объема

## Логика возникновения (5 из 5)

- Протокол IP протокол с иерархической адресацией
- IP адрес состоит из ID сети, опционально ID подсети, и ID хоста в (под)сети
	- для каждой (под)сети определен вещательный адрес, который отображается протоколом ARP на вещательный mac-адрес
- Раз IP логическая адресация, нужна организация  $\Pi$ <sup>O</sup> раздаче адресов, IANA
	- IANA раздает ID сетей организациям; организация сама решает, как разбить сеть на подсети и как назначить ID хостам в подсетях
- Подсеть = вещательный домен
- Для пересылки данных между подсетями используются уже не МАС, а IP-адреса, а соответствующую логику реализуют маршрутизаторы
	- это потому, что ARP-запрос не выходит за пределы вещательного домена!
- Т.е. маршрутизаторы используются для сегментирования больших вещательных доменов на более маленькие так же, коммутаторы использовались для сегментирования **Kak** ЛОМАНОВ КОЛЛИЗИИ

### And more...

- Вещательный домен определяется на основе физических характеристик - близости расположения абонентов, подключенных к группе коммутаторов
- По концепции создания подсеть это логическая группа, а сетевая адресация - абстракция над физической
- Но ведь подсеть должна отображаться на вещательный домен и наоборот
- Получается противоречие: логическая группа на самом никакая не логическая, а деле определяется исключительно близостью расположения хостов
- решить эту проблему придумали понятие Чтобы виртуального коммутатора
- Физический коммутатор может включать несколько виртуальных, каждый из которых будет обслуживать свой вещательный домен
- виртуальный вещательный Один домен может распространятся на несколько коммутаторов
- Виртуальный вещательный домен это и есть VLAN

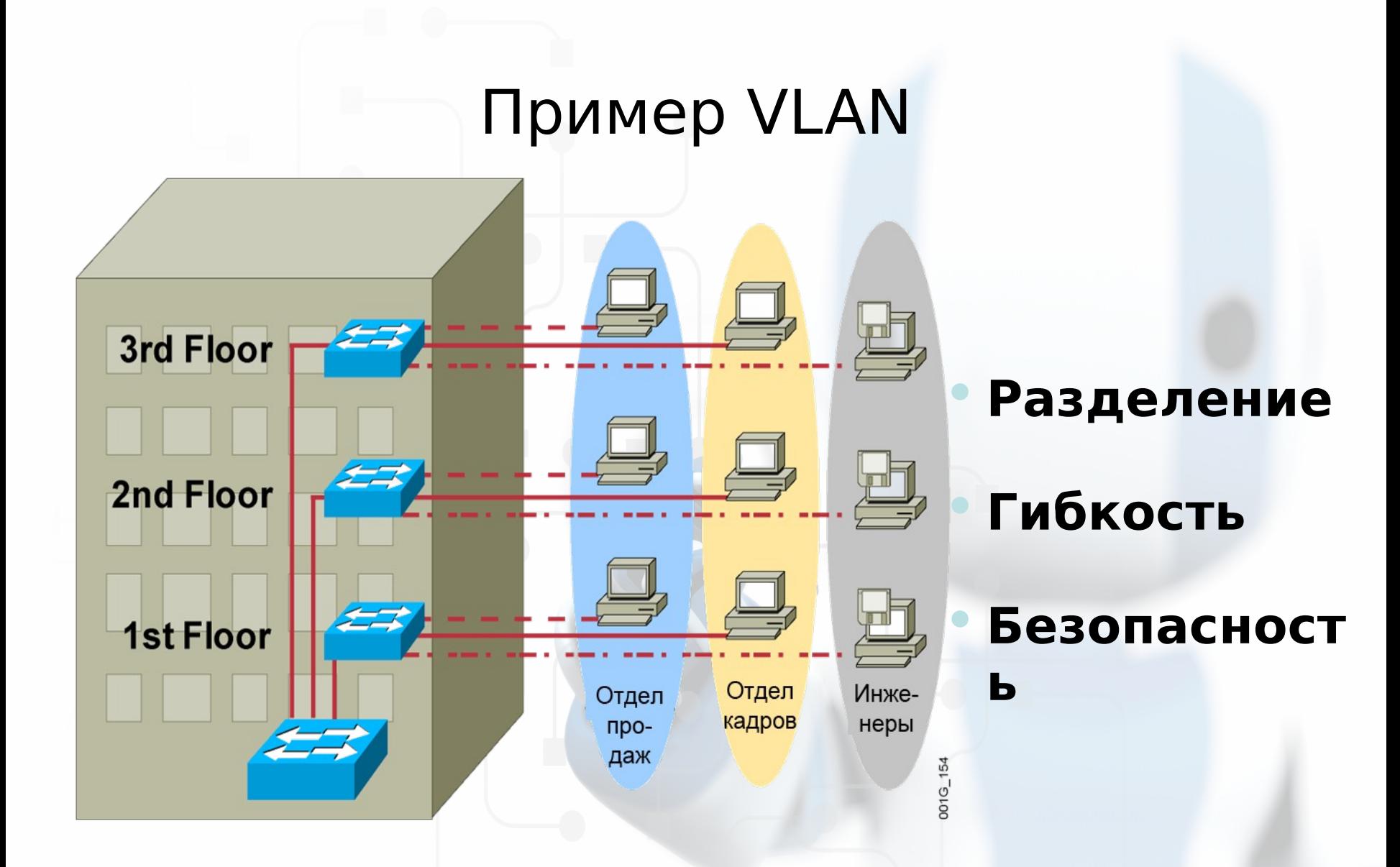

VLAN = Вещательный домен = Логическая сеть (Подсеть)

#### Функционирование VLAN

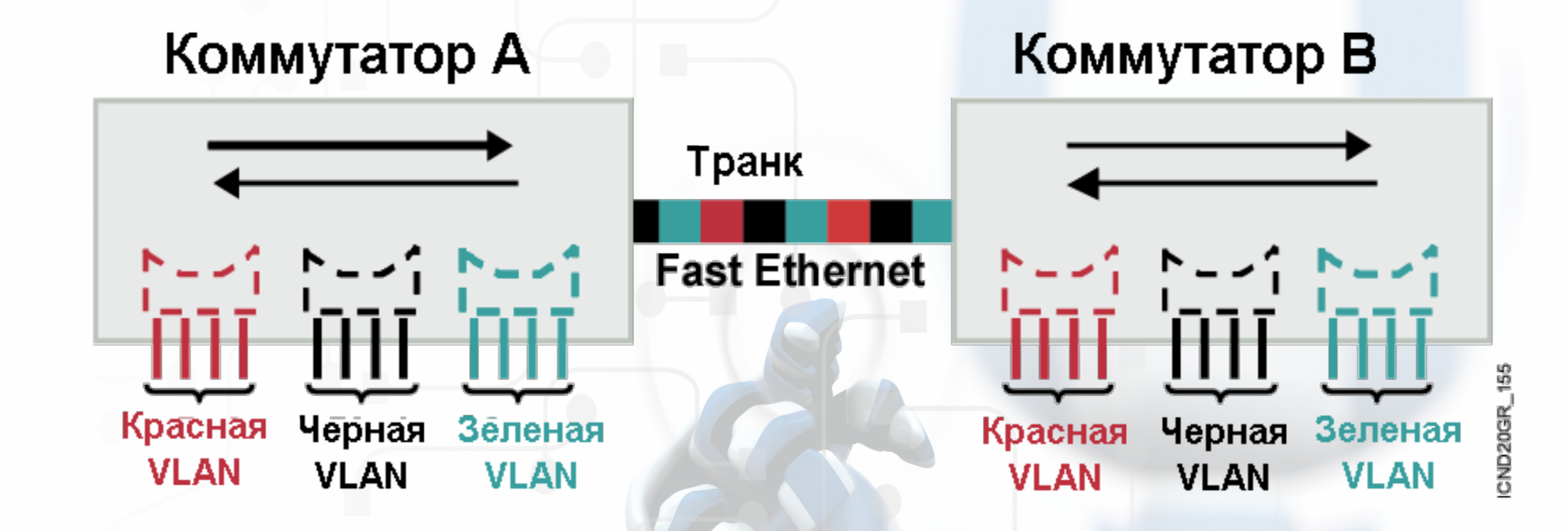

- Каждая логическая VLAN как отдельный физический мост
- Для пересылки кадров, исходящих из разных VLAN используются транки
- Транки используют специальную инкапсуляцию для того, чтобы различать кадры, принадлежащие разным VLANaм

#### Членство в VLAN

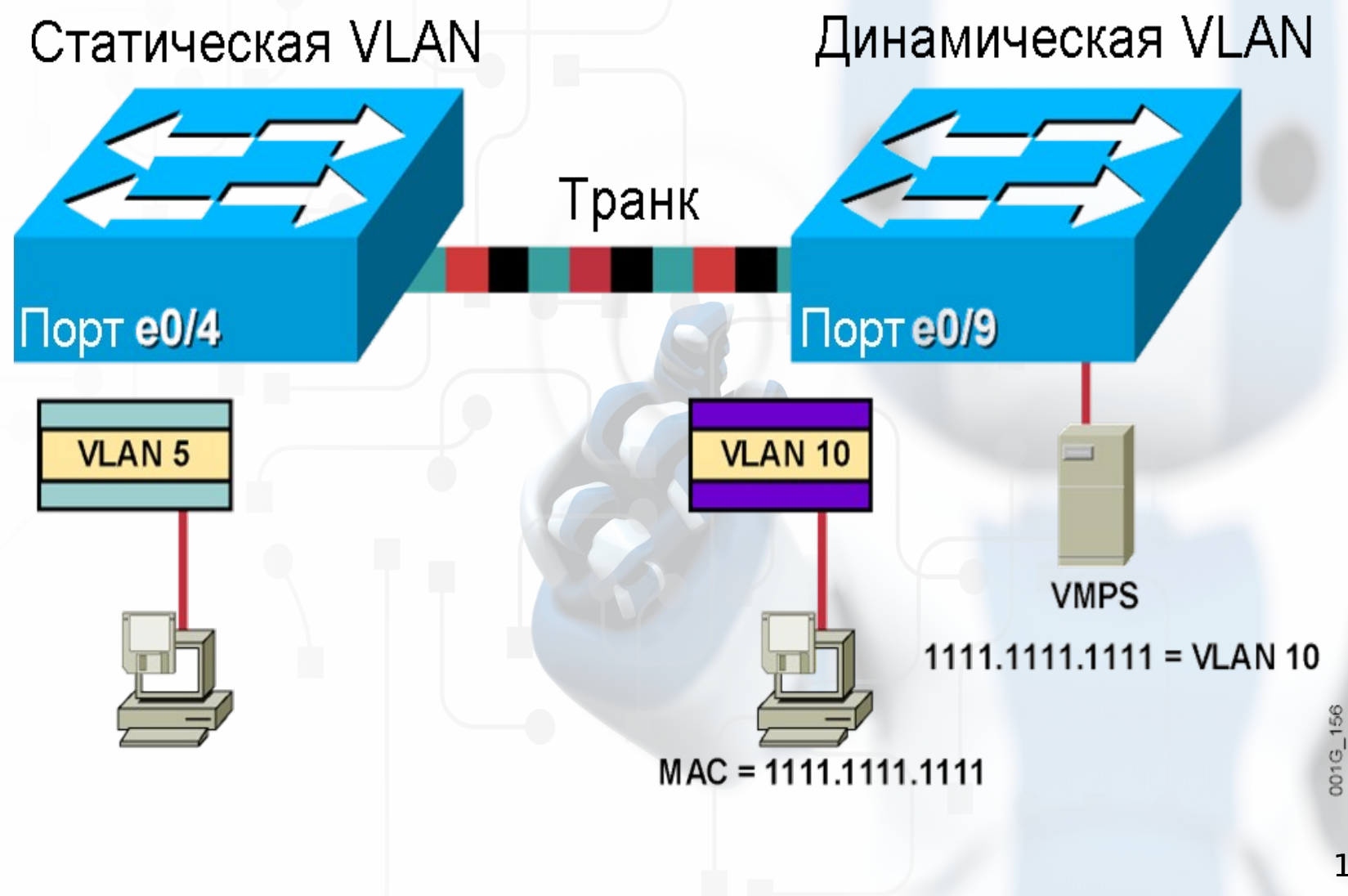

10

### Кадр 802.1Q

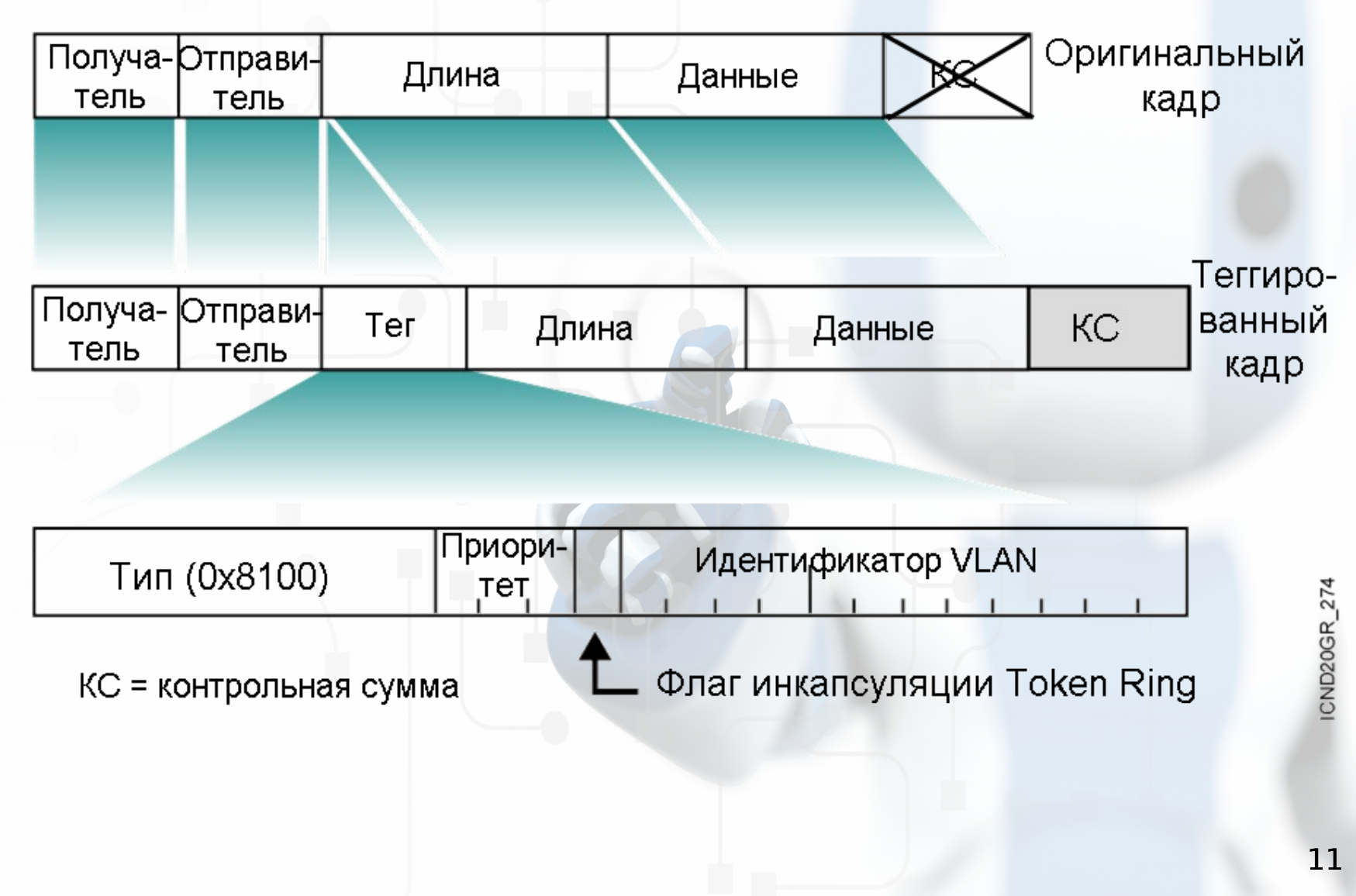

#### Родные VLANы

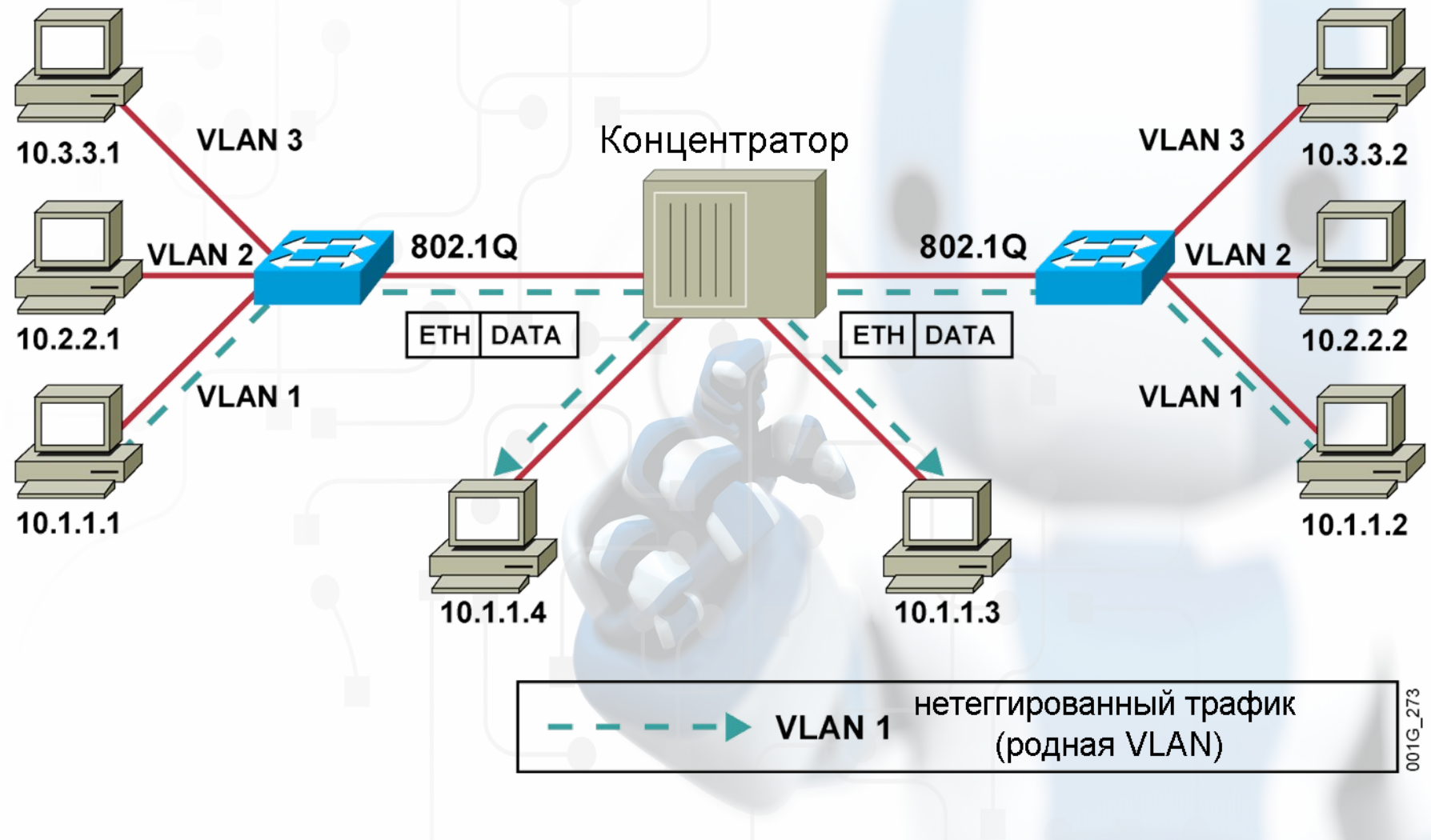

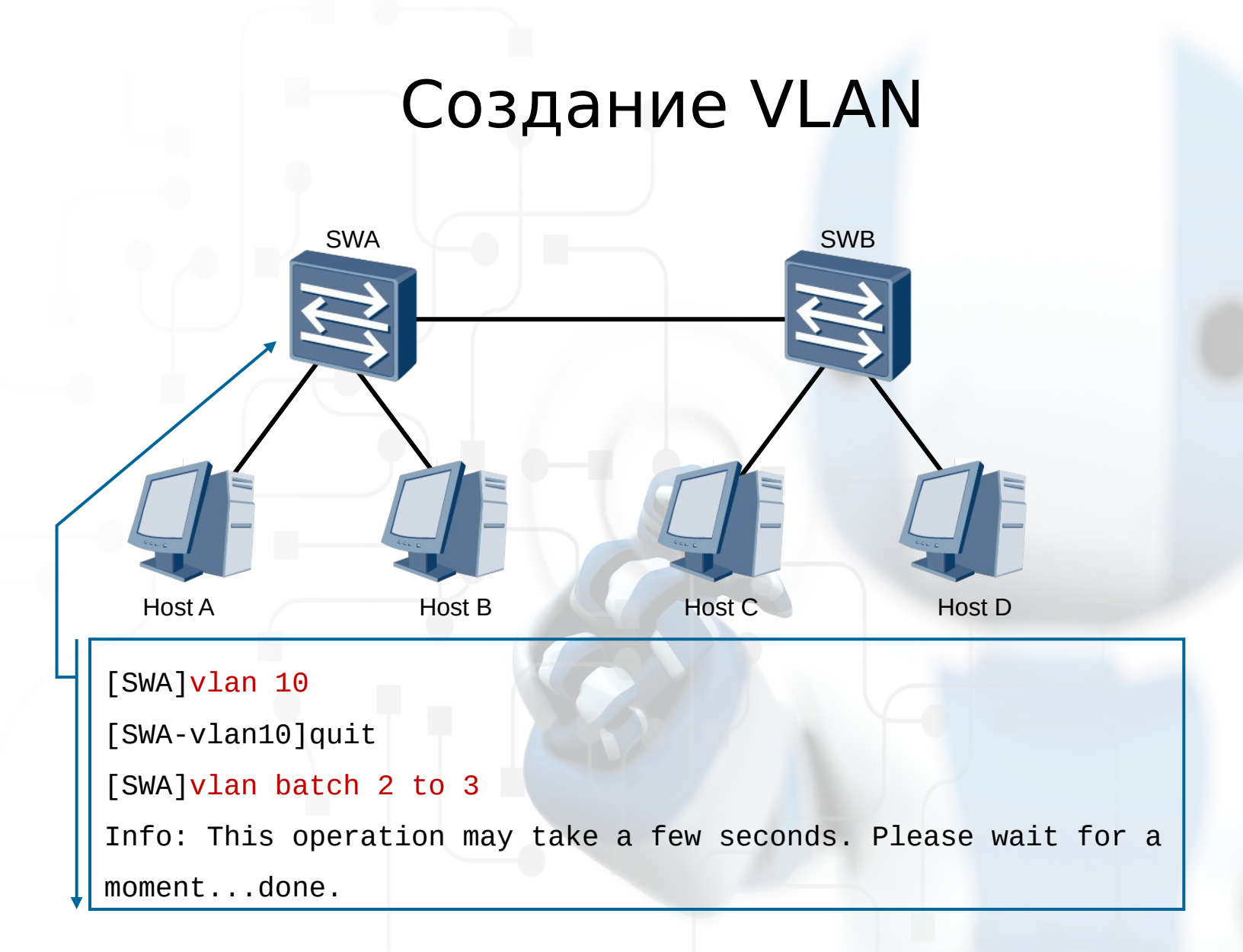

VLAN 1 есть по умолчанию

#### Вывод информации о VLAN

```
[SWA]display vlan
[SWA]display vlan
The total number of vlans is : 4
The total number of vlans is : 4
------------------------------------------------------------
U:Up; D:Down; TG:Tagged; UT:Untagged; MP:Vlan-mapping; 
U:Up; D:Down; TG:Tagged; UT:Untagged; MP:Vlan-mapping; 
ST:Vlan-stacking; #: ProtocolTransparent-vlan; *:Management-
ST:Vlan-stacking; #: ProtocolTransparent-vlan; *:Management-
vlan;
vlan;
--------------------------------------------------------------
--------------------------------------------------------------
VID Type Ports
VID Type Ports
--------------------------------------------------------------
1 common UT:GE0/0/1(U) ……
1 common UT:GE0/0/1(U) ……
2 common 
2 common 
3 common 
3 common 
10 common 
10 common 
……
……------------------------------------------------------------
                                           --------------------------------------------------------------
```
#### Настройка типа порта

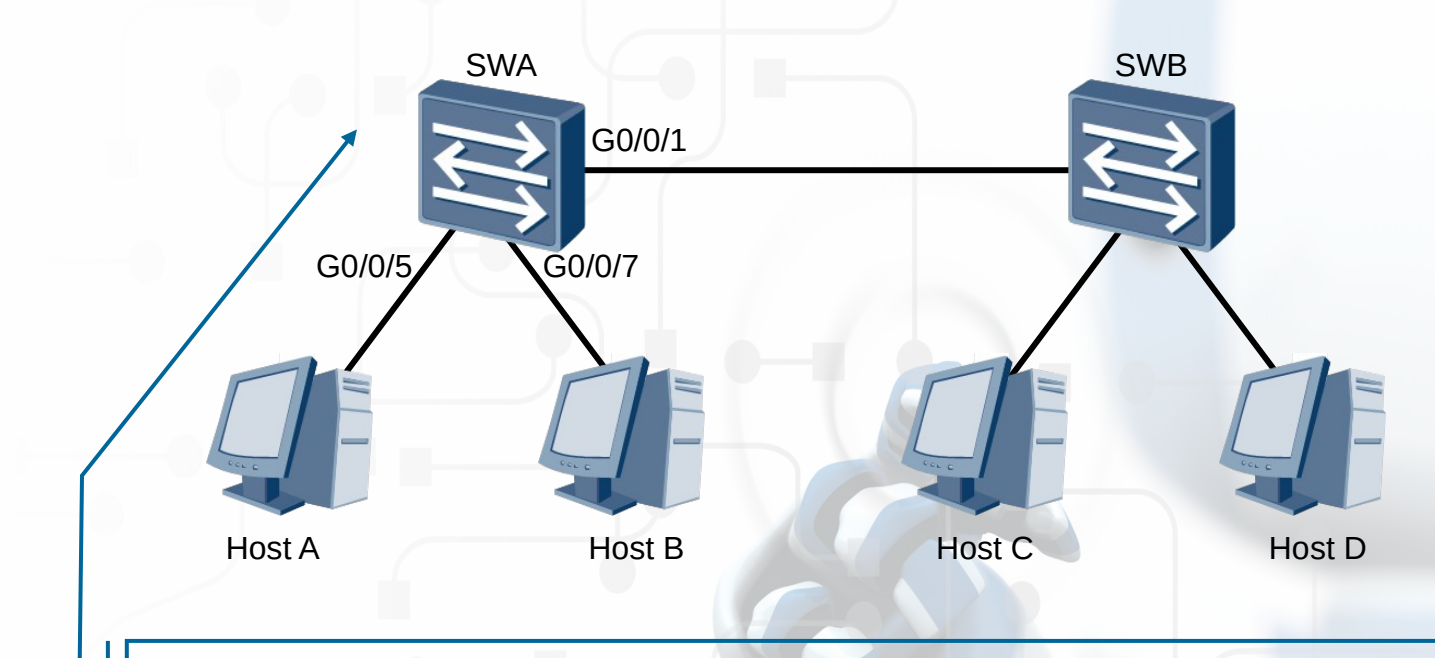

[SWA]interface GigabitEthernet 0/0/1

[SWA-GigabitEthernet0/0/1]port link-type trunk

[SWA-GigabitEthernet0/0/1]quit

[SWA]interface GigabitEthernet 0/0/5

[SWA-GigabitEthernet0/0/5]port link-type access

#### Добавление порта в VLAN

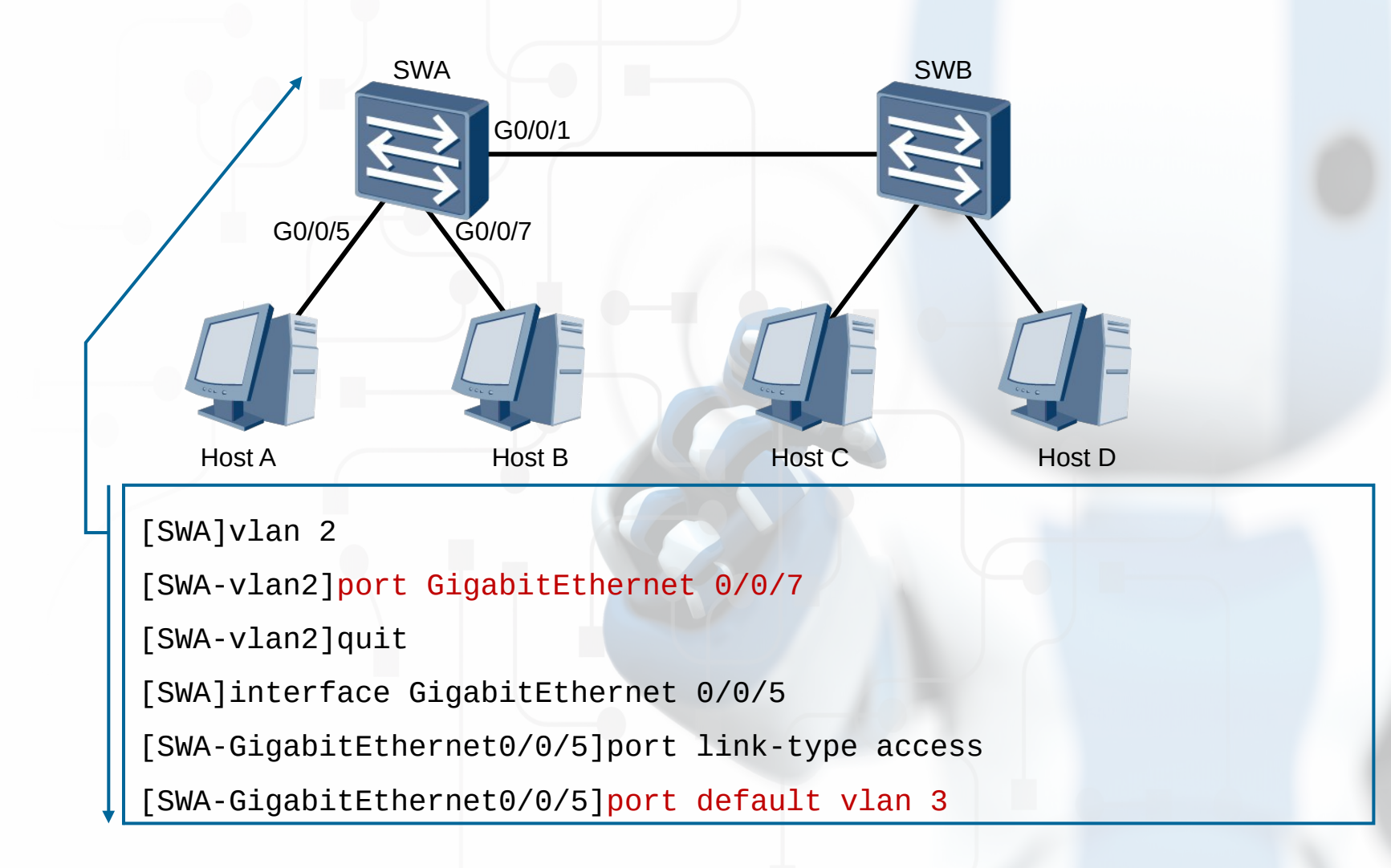

#### Просмотр членства портов в VLANax

```
[SWA]display vlan
[SWA]display vlan
The total number of vlans is : 4
The total number of vlans is : 4
------------------------------------------------------------
U:Up; D:Down; TG:Tagged; UT:Untagged; MP:Vlan-mapping; 
U:Up; D:Down; TG:Tagged; UT:Untagged; MP:Vlan-mapping; 
ST:Vlan-stacking; #: ProtocolTransparent-vlan; *:Management-
ST:Vlan-stacking; #: ProtocolTransparent-vlan; *:Management-
vlan;
vlan;
--------------------------------------------------------------
VID Type Ports
VID Type Ports
--------------------------------------------------------------
1 common UT:GE0/0/1(U) ……
1 common UT:GE0/0/1(U) ……
2 common UT:GE0/0/7(D) 
2 common UT:GE0/0/7(D) 
3 common UT:GE0/0/5(U) 
3 common UT:GE0/0/5(U) 
10 common 
10 common 
……
……------------------------------------------------------------
                                   --------------------------------------------------------------
                                         --------------------------------------------------------------
```
### Настройка транкового порта

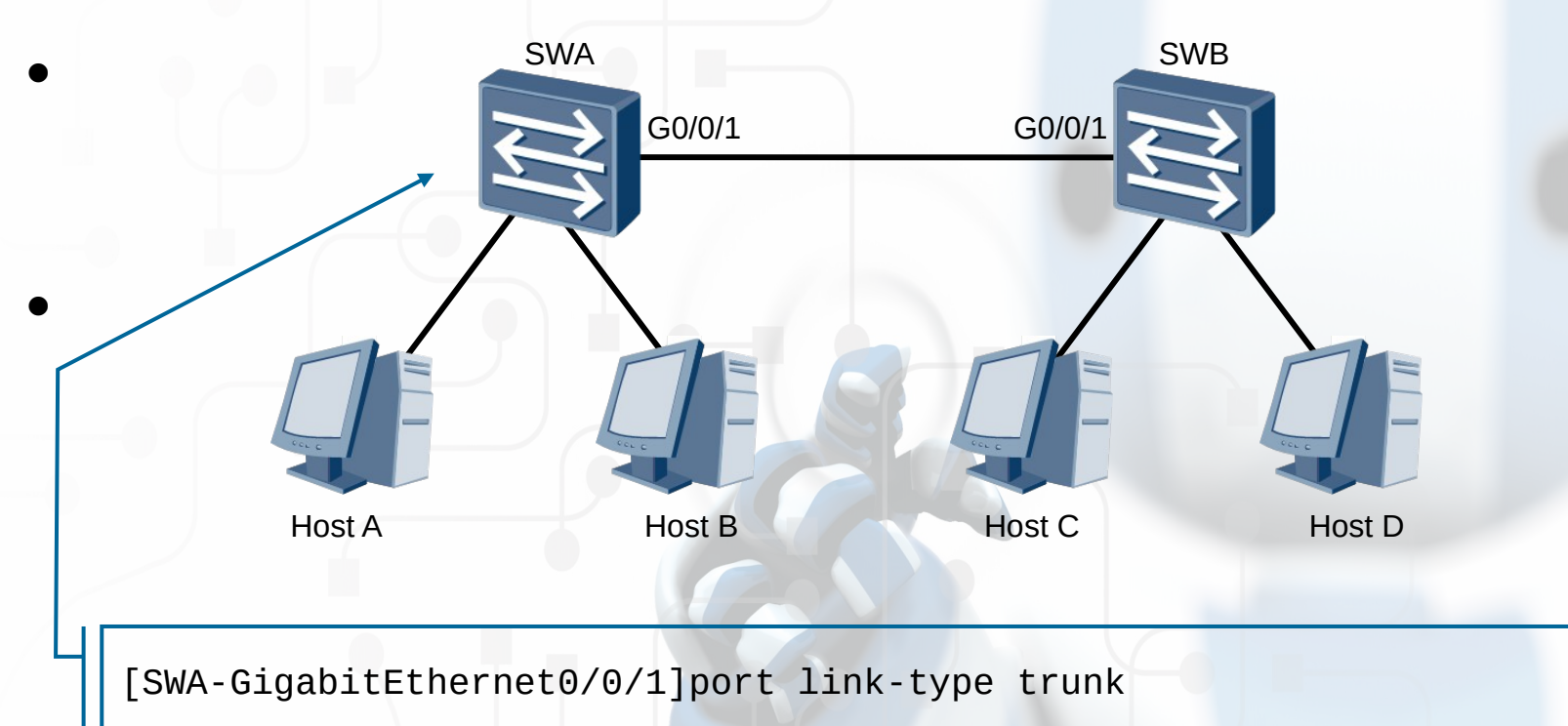

[SWA-GigabitEthernet0/0/1]port trunk pvid vlan 10

[SWA-GigabitEthernet0/0/1]port trunk allow-pass vlan 2 3

## Контроль настройки транкового порта

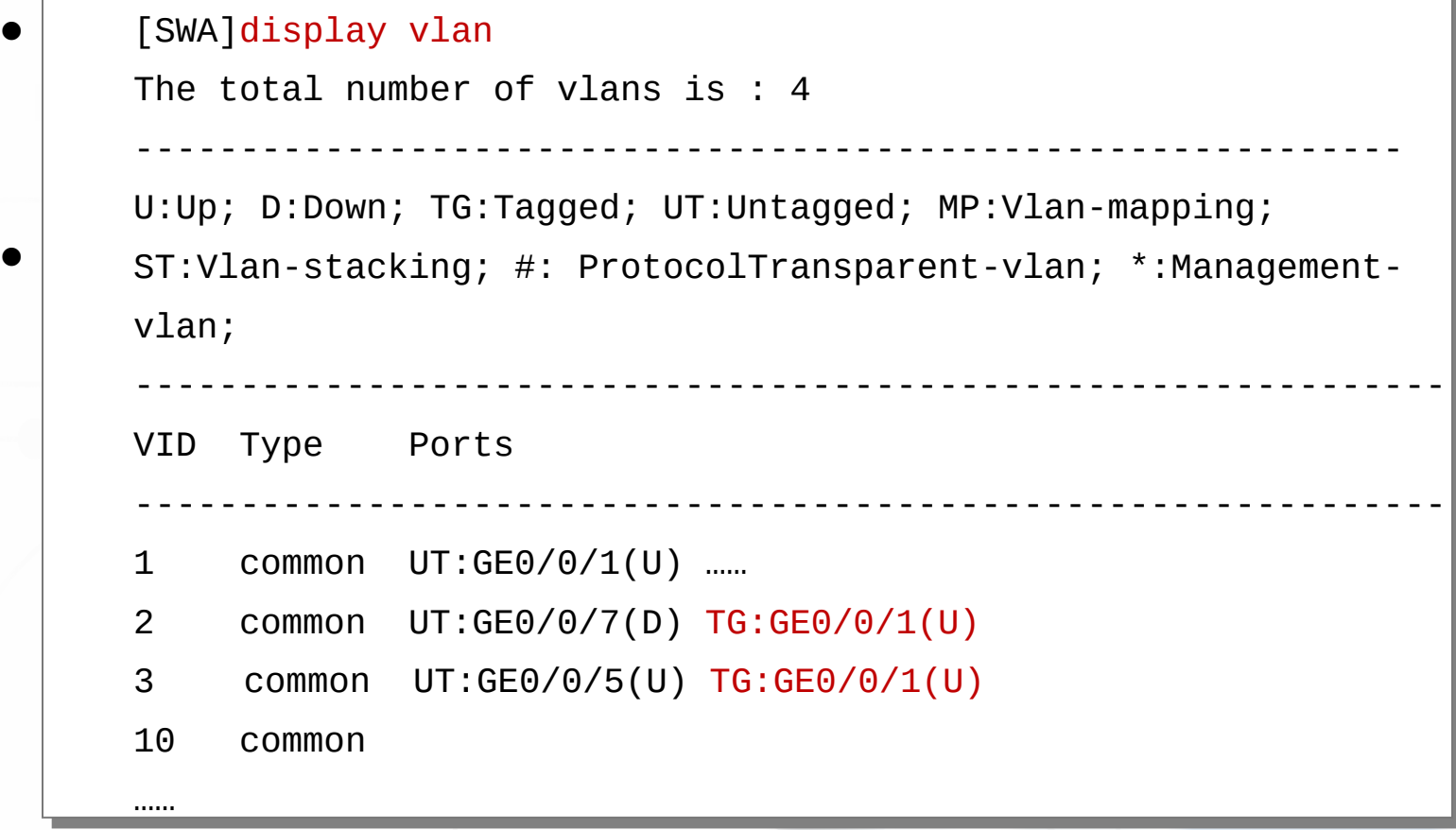

#### Функции маршрутизаторов

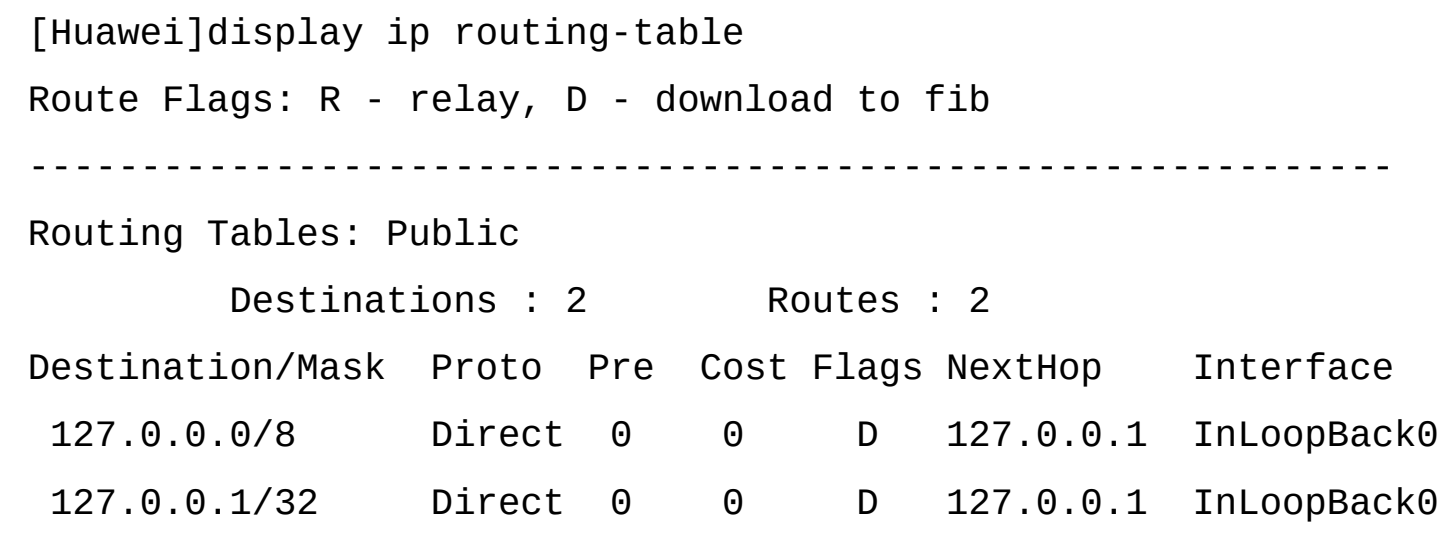

- 1. По адресу назначения определять, через какой интерфейс переслать пакет дальше
- 2. Передавать соседним маршрутизаторам сведения о тех сетях, в которые он умеет пересылать пакеты

#### Таблицы маршрутизации

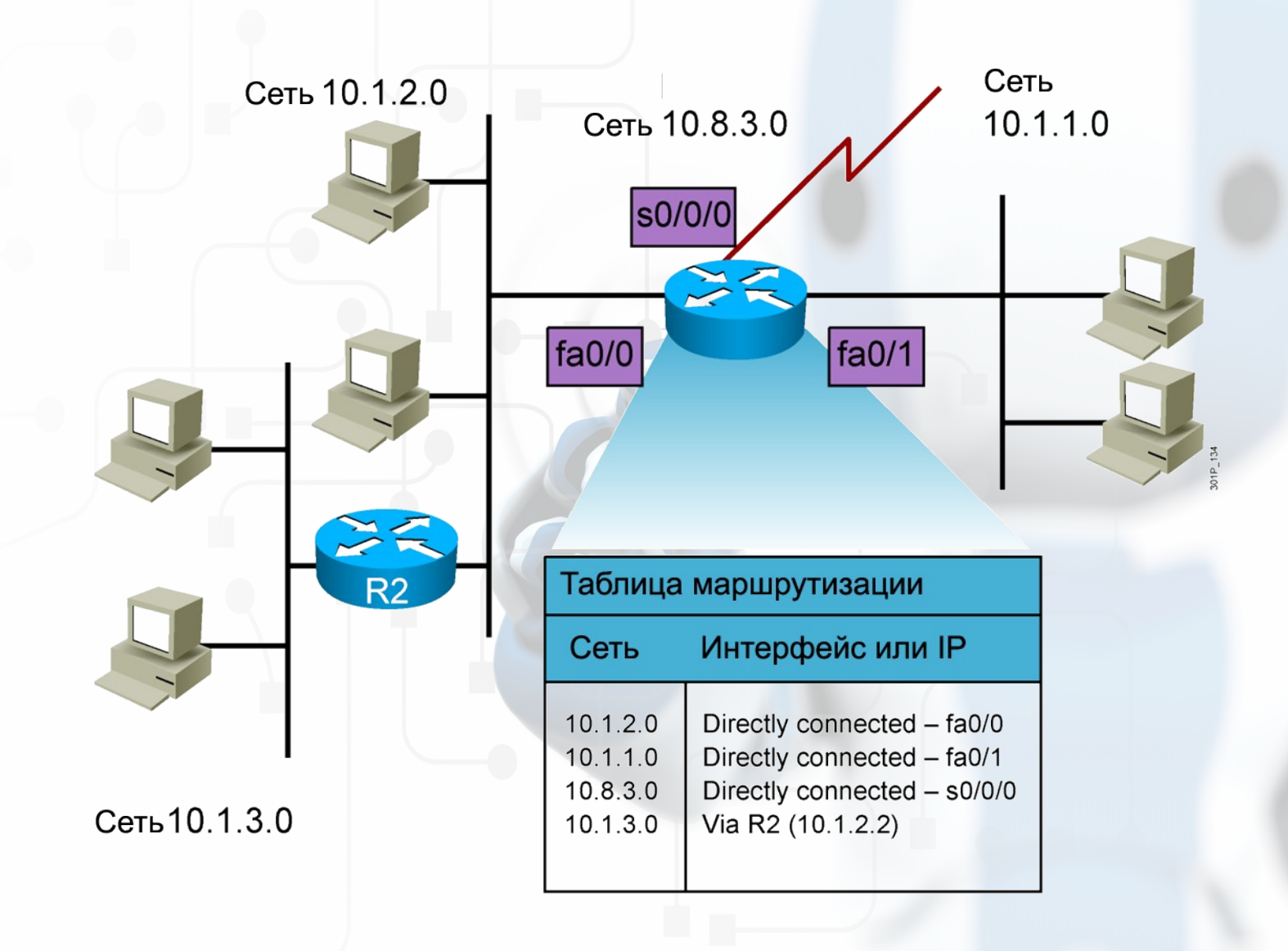

### Записи в таблице маршрутизации

- Подключенные сети: сети, адреса из которых настроены на интерфейсах маршрутизатора
- Статические маршруты маршруты, заданные администратором
- Динамические маршруты маршруты, вычисленные устройством в результате обмена маршрутной информацией по одному из протоколов маршрутизации
- Маршрут по умолчанию: статический или динамический маршрут, по которому будут пересылаться пакеты, если путь к адресу назначения не задан в таблице явно

## Выбор маршрута - самое длинное совпадение

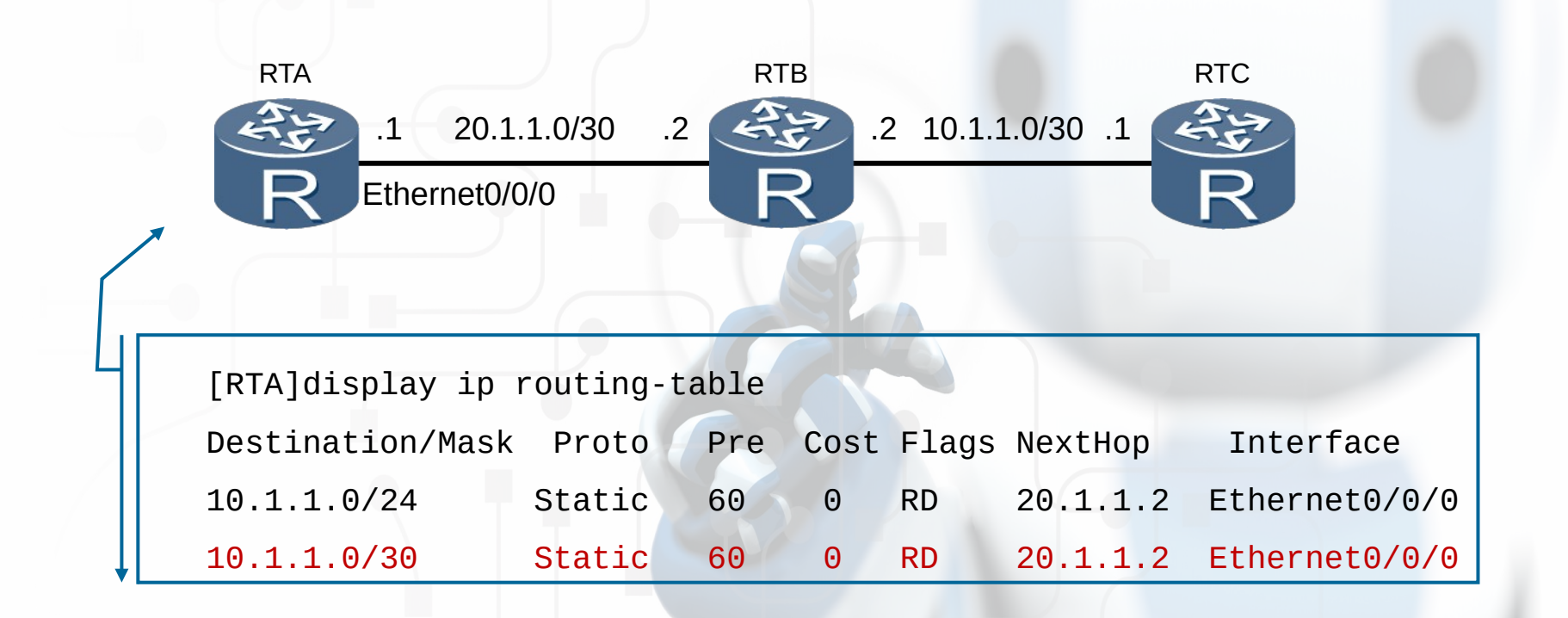

## Выбор маршрута - предпочтение

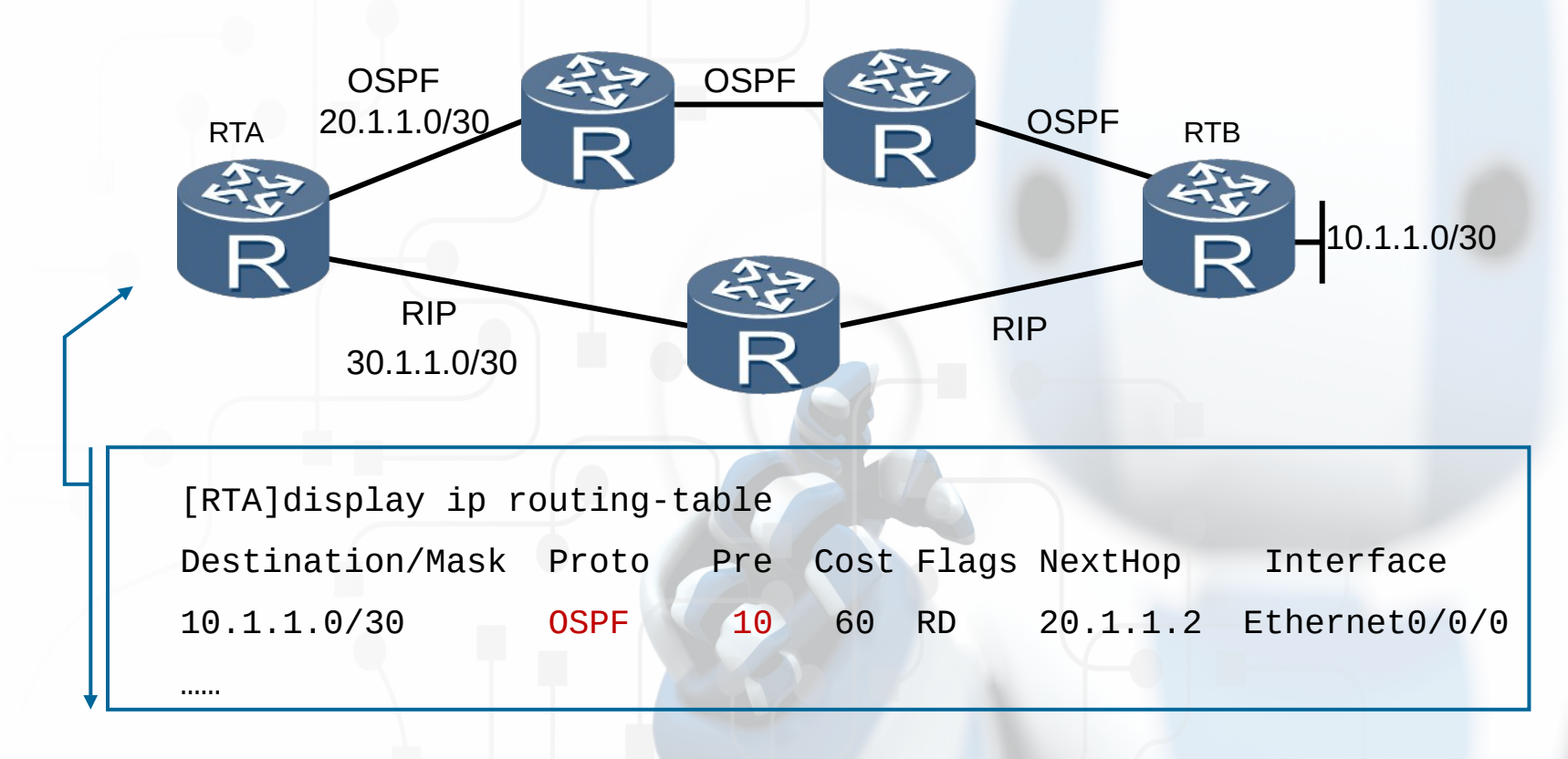

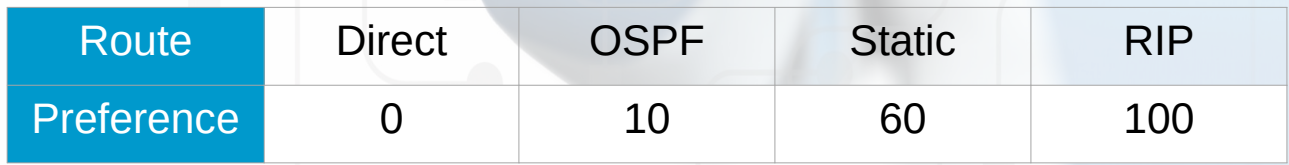

### Выбор маршрута - метрика

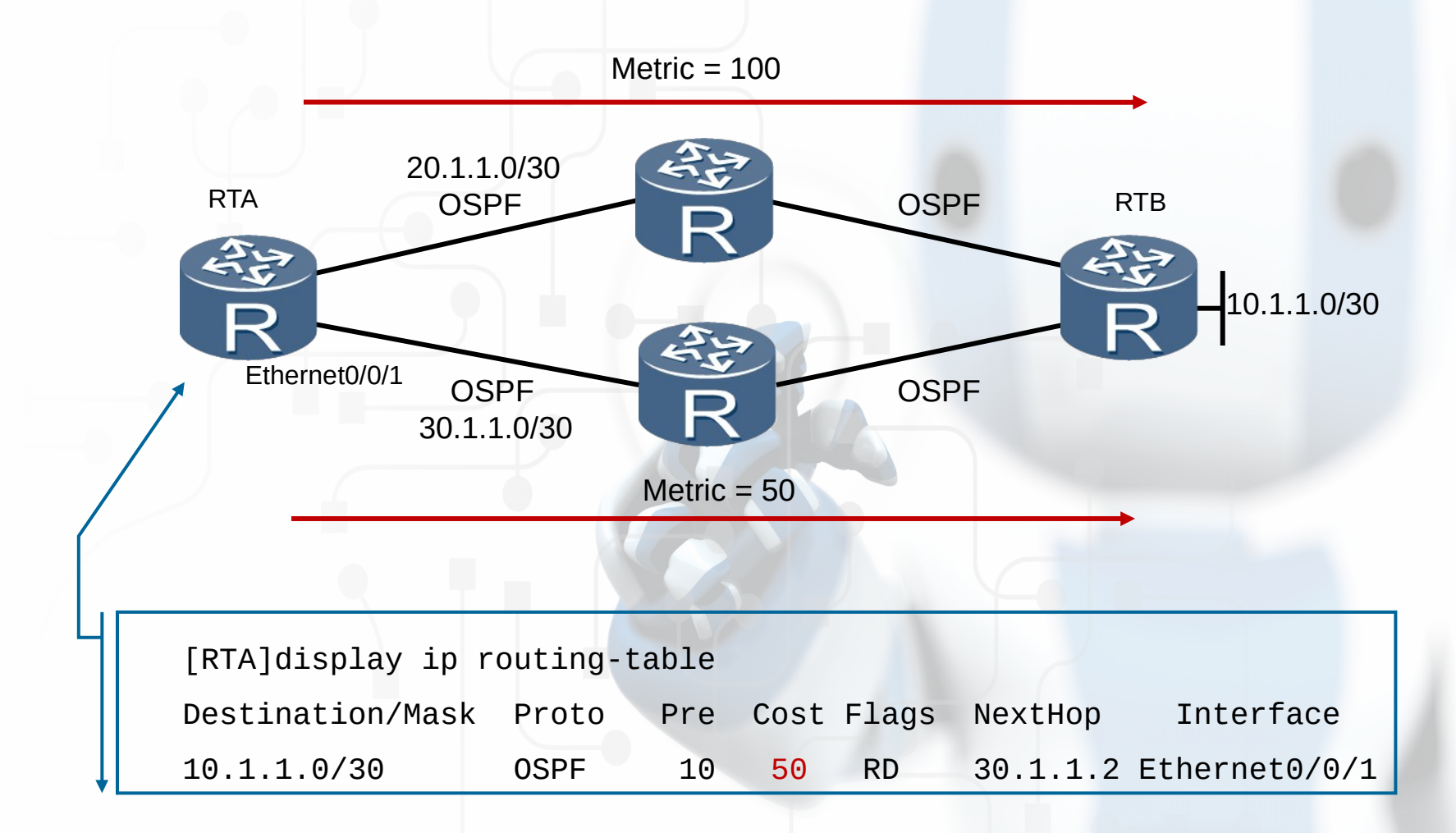

### Маршрутизация между VLAN'ами

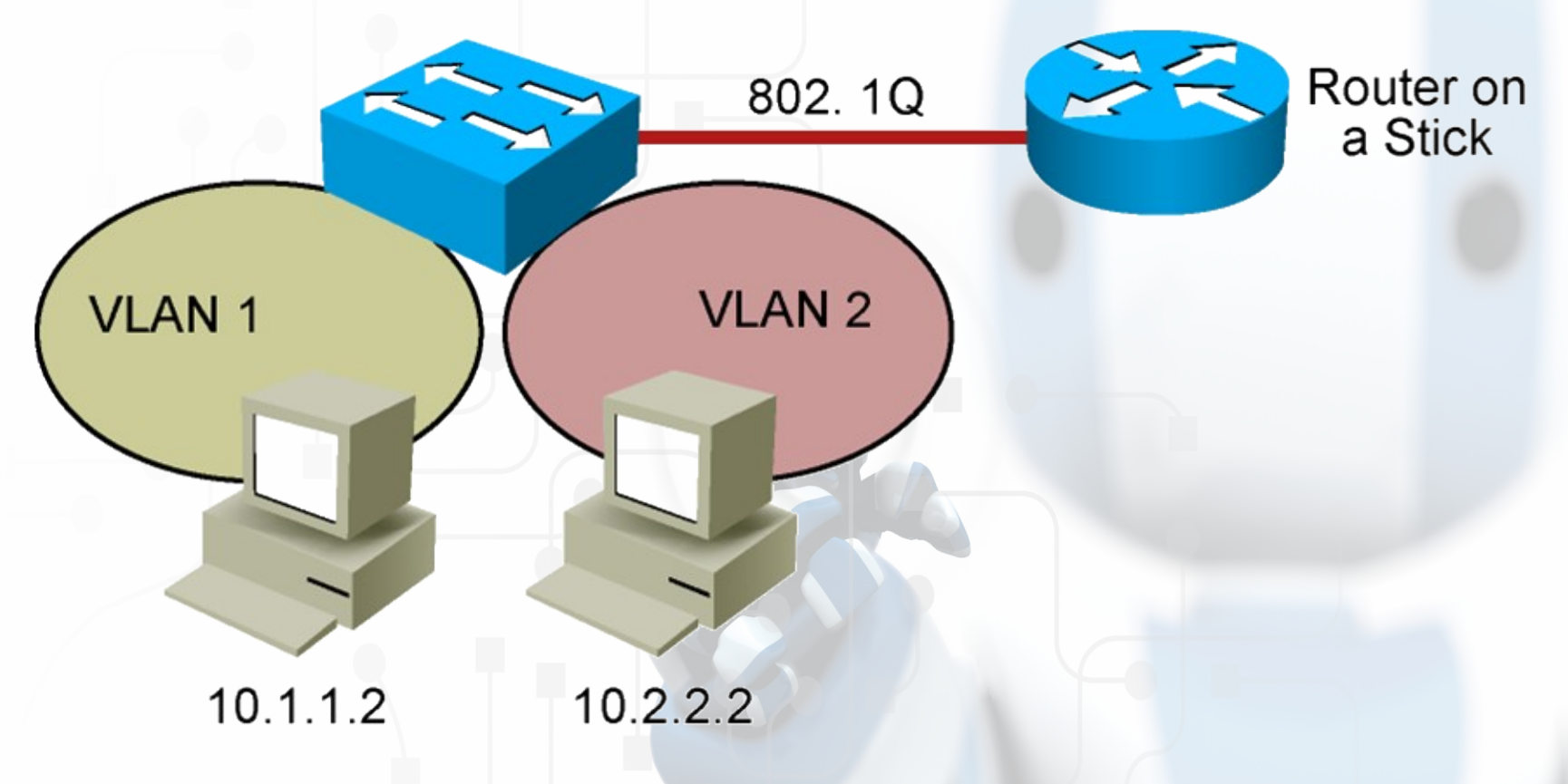

 Для пересылки данных между вещательными доменами необходим маршрутизатор

### Создание логических подинтерфейсов на основе одного физического

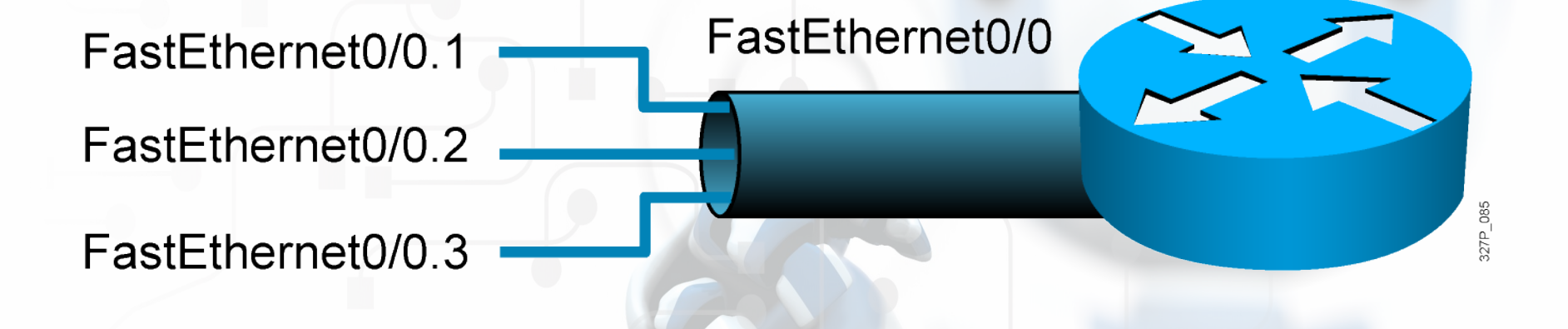

 Для каждого вещательного домена, подключенного к маршрутизатору через транк, нужно создать свой логический подинтерфейс

### Реализация «router-on-a-stick»

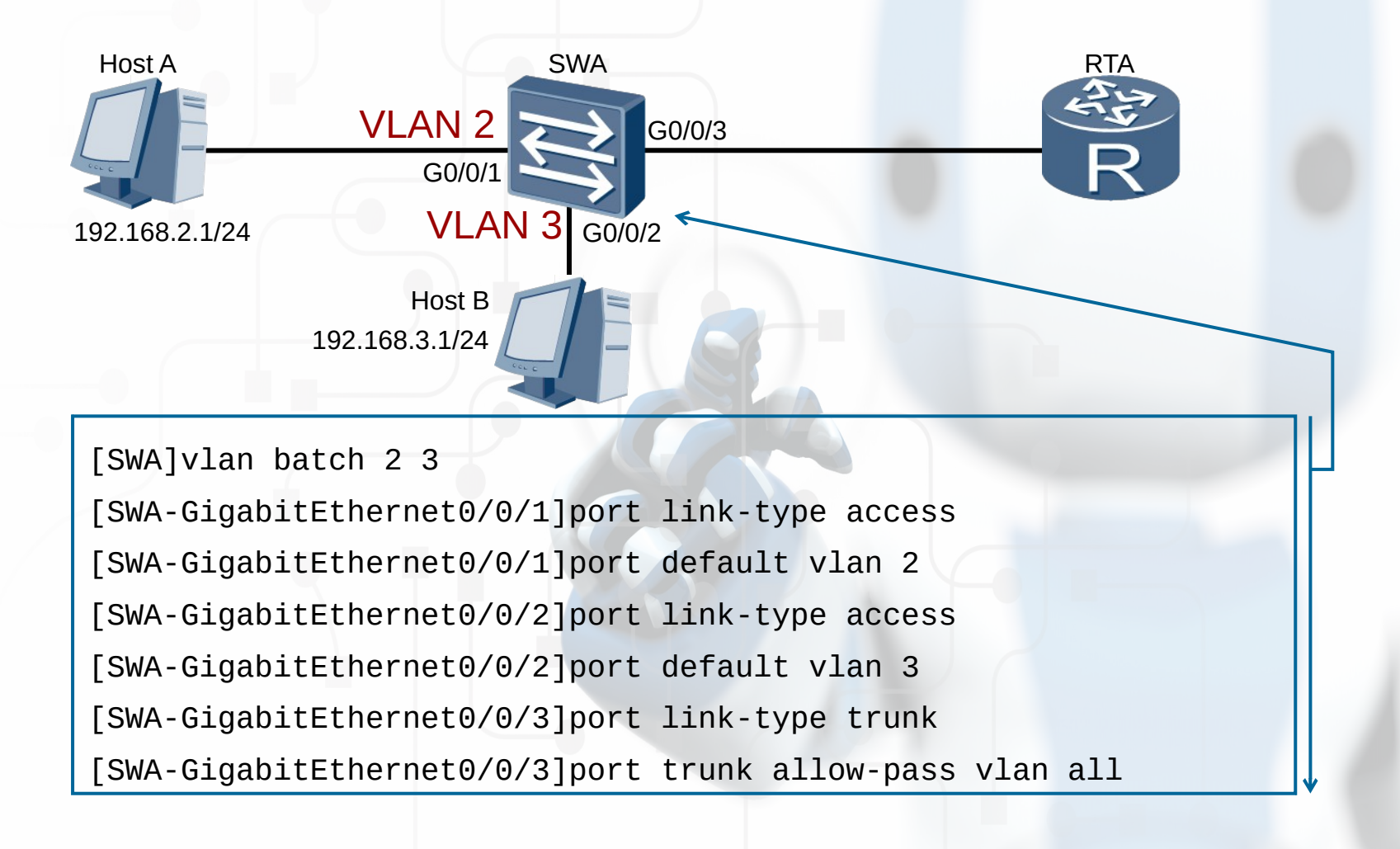

## Реализация «router-on-a-stick»

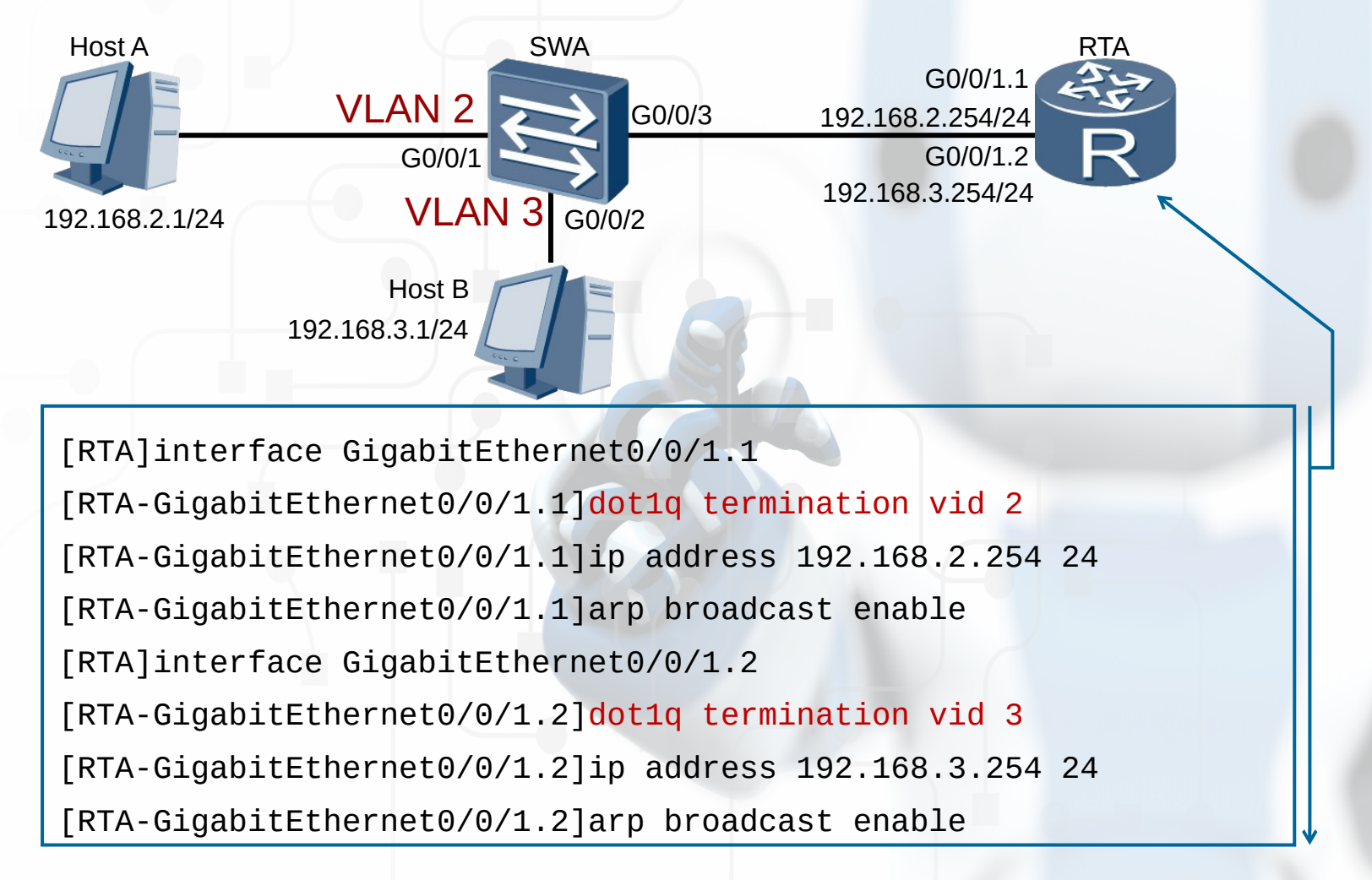

## Проблема: нет связи между хостами

- Проверить физическое подключение
- Проверить настройки безопасности ПОРТОВ
- Проверить, изучает ли коммутатор МАС адреса хостов
- Проверить, не пересчитывается ли STP
- Если хосты в одной VLAN, они должны иметь IP адреса в одной подсети
- Если хосты в разных VLAN, необходимо проверить маршрутизацию и транки

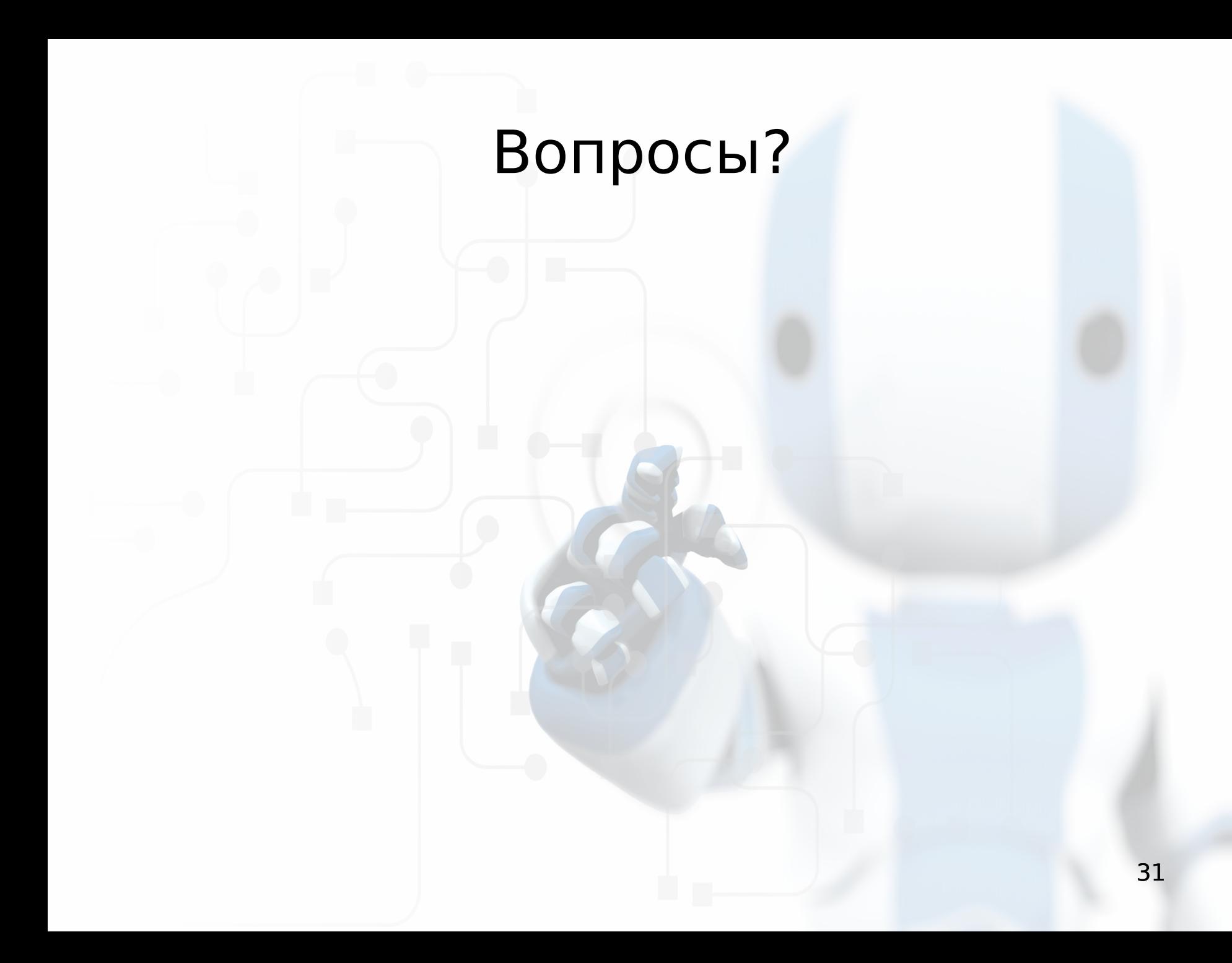